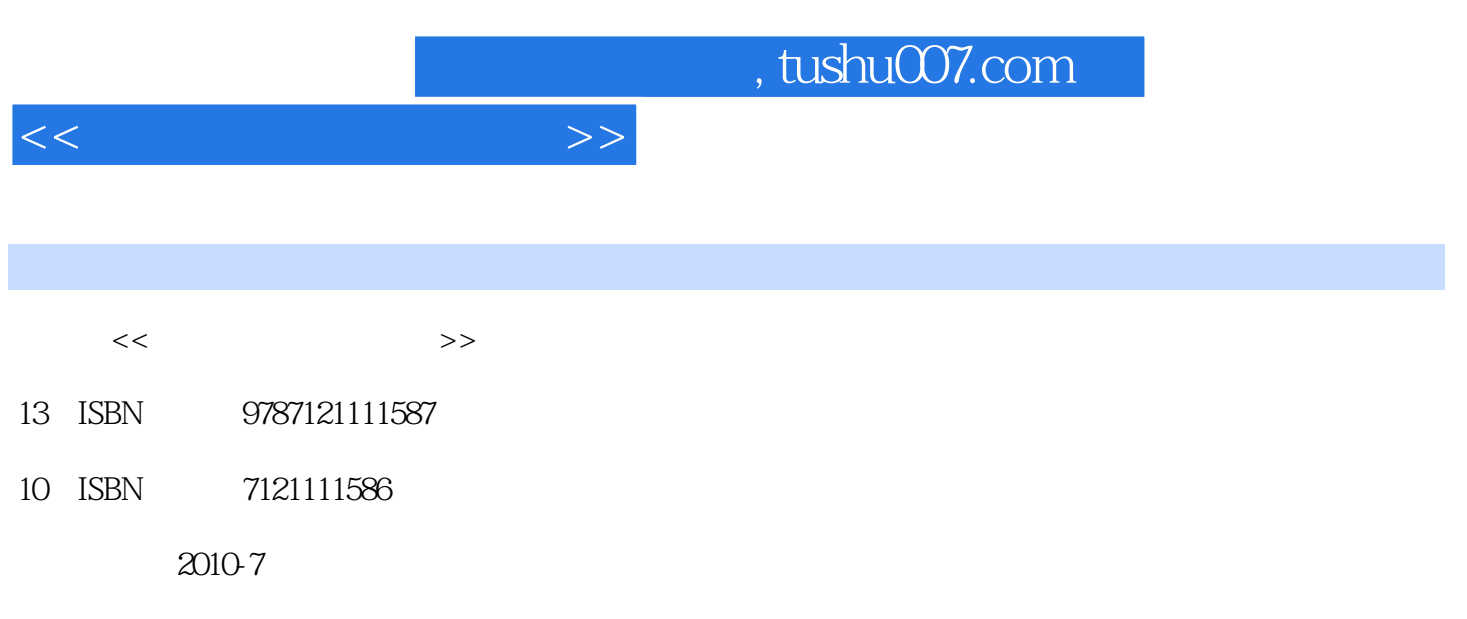

页数:242

PDF

更多资源请访问:http://www.tushu007.com

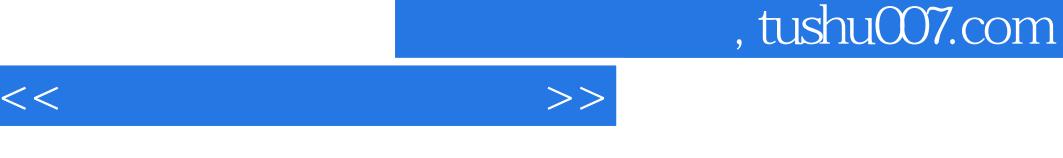

Photoshop

- 
- 
- $\alpha$  , and  $\alpha$  , and  $\alpha$  , and  $\alpha$  , and  $\alpha$  , and  $\alpha$  $\frac{1}{\sqrt{N}}$  ( $\frac{1}{\sqrt{N}}$  ( $\frac{1}{\sqrt{N}}$ , example,  $\frac{d}{dt}$  , and  $\frac{d}{dt}$  , and  $\frac{d}{dt}$  (example,  $\frac{d}{dt}$  ,  $\frac{d}{dt}$  ,  $\frac{d}{dt}$  $\mu$  and  $\mu$  and  $\mu$  and  $\mu$  and  $\mu$  and  $\mu$  and  $\mu$  and  $\mu$  and  $\mu$  and  $\mu$  and  $\mu$  and  $\mu$  and  $\mu$  and  $\mu$  and  $\mu$  and  $\mu$  and  $\mu$  and  $\mu$  and  $\mu$  and  $\mu$  and  $\mu$  and  $\mu$  and  $\mu$  and  $\mu$  and  $\mu$  , and the extension of the extension of the extension  $\mu$  $\mathfrak{m}$  and  $\mathfrak{m}$  and  $\mathfrak{m}$  and  $\mathfrak{m}$  $\kappa$  and  $\kappa$  the mean  $\kappa$
- $\frac{a}{\sqrt{2}}$ 通过"习题"中提供的理论题进一步巩固"知识卡片"中介绍的理论知识和操作技巧,上机实践题突

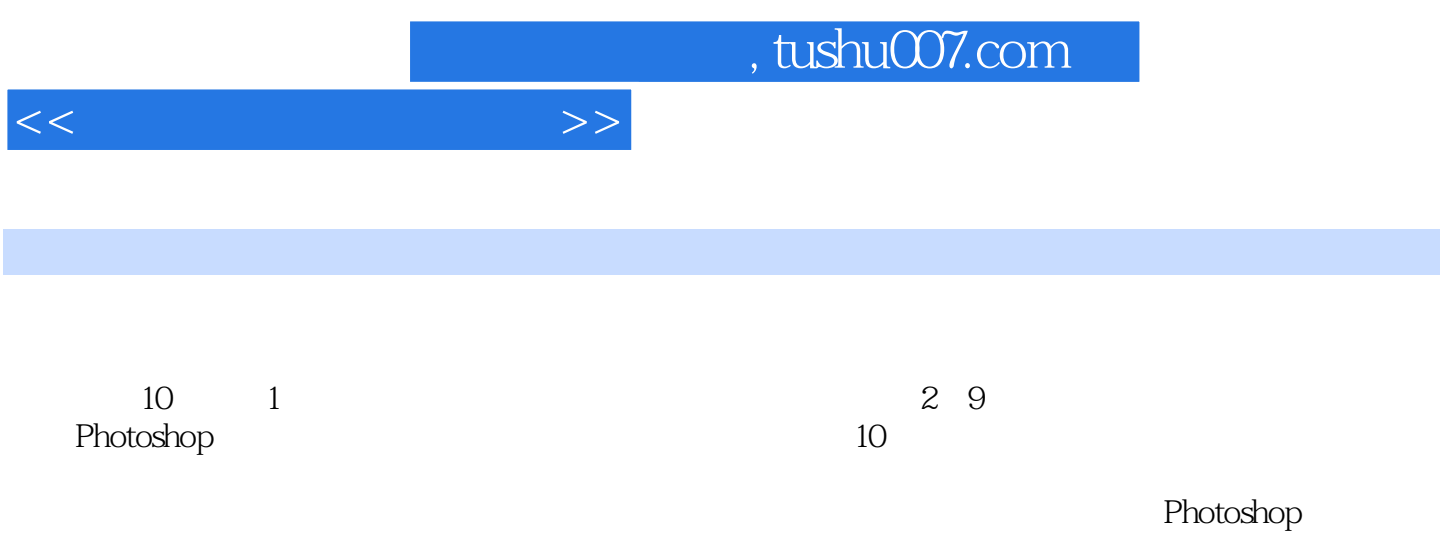

 $<<$ 

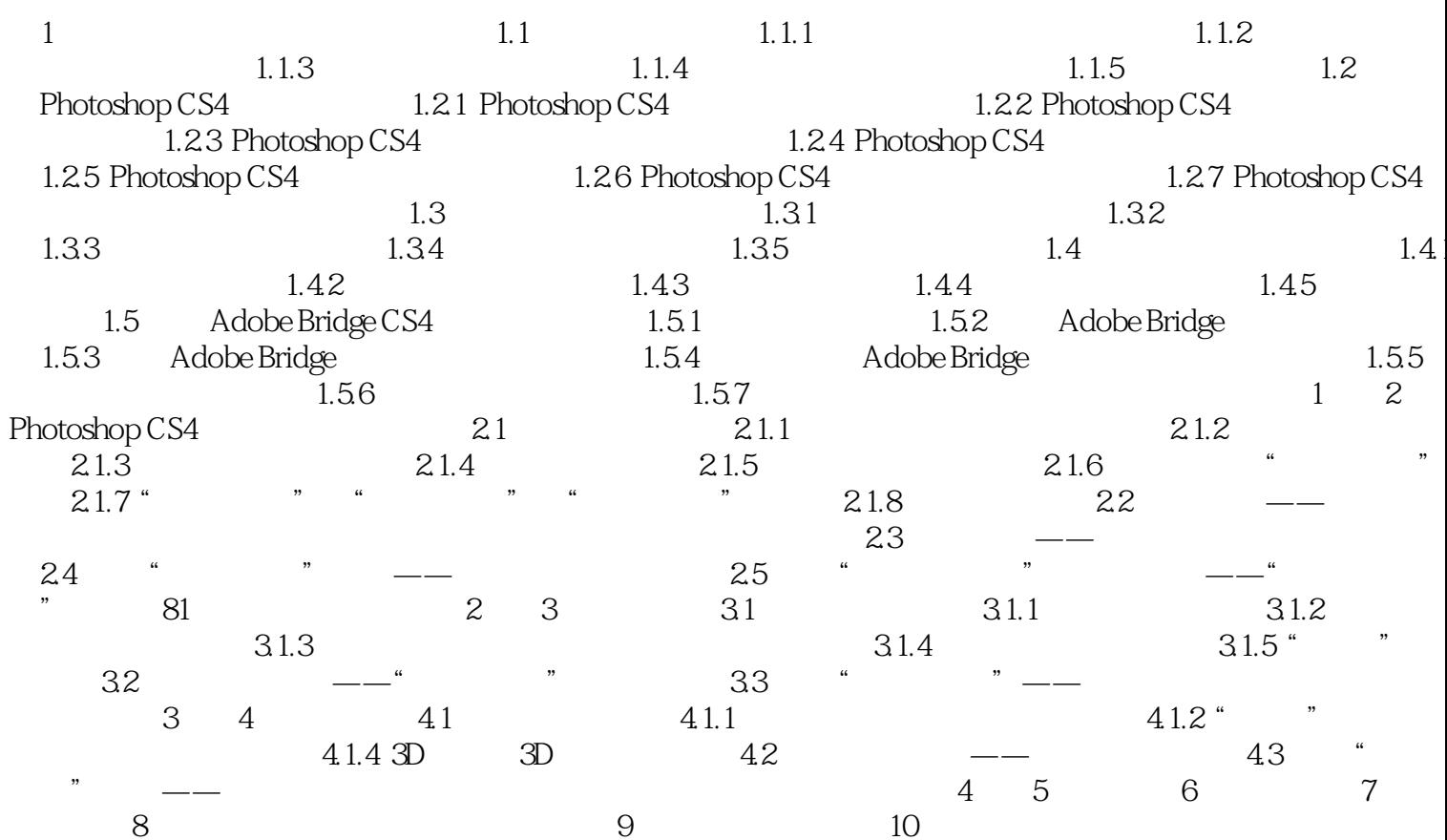

 $>>$ 

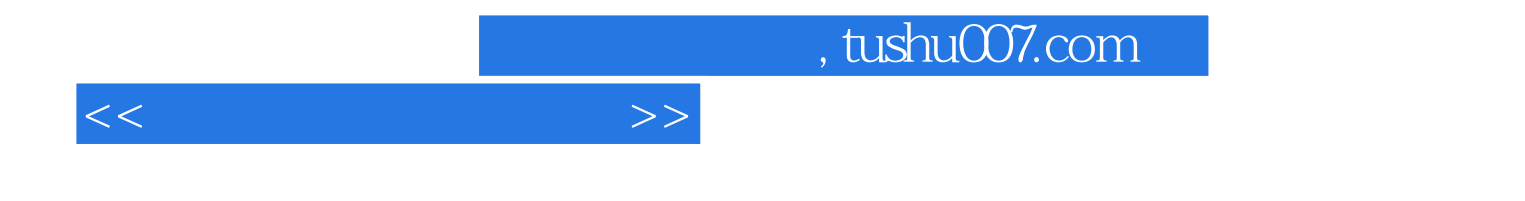

本站所提供下载的PDF图书仅提供预览和简介,请支持正版图书。

更多资源请访问:http://www.tushu007.com